# **iChange**電子更改申請流程

- 「電子入賬服務」申請
- **Application / Change of e-BankIn**

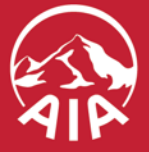

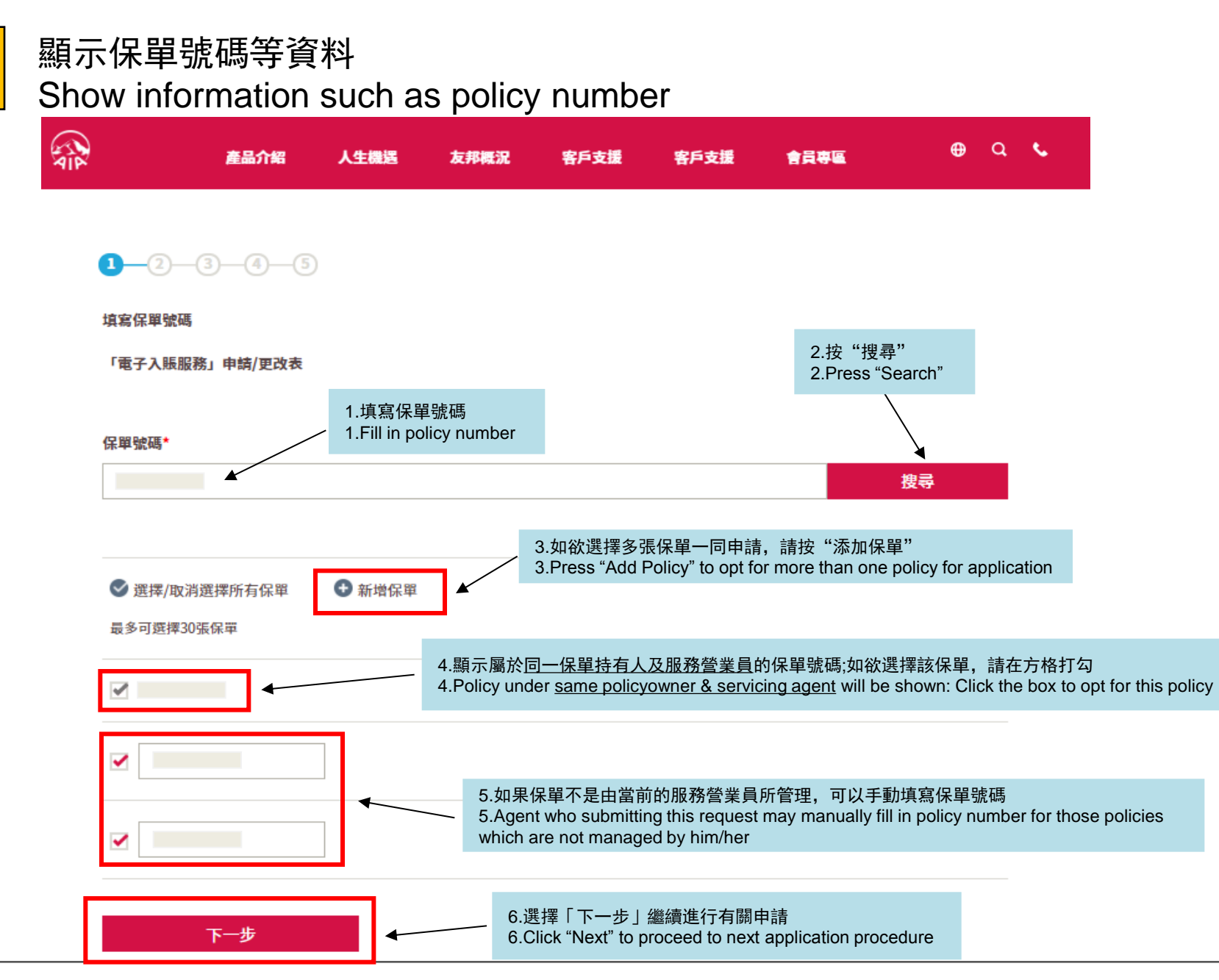

步驟 **1**

**步驟2** 博寫銀行資料 及 上載文件<br>
Fill in bank's information & Upload document

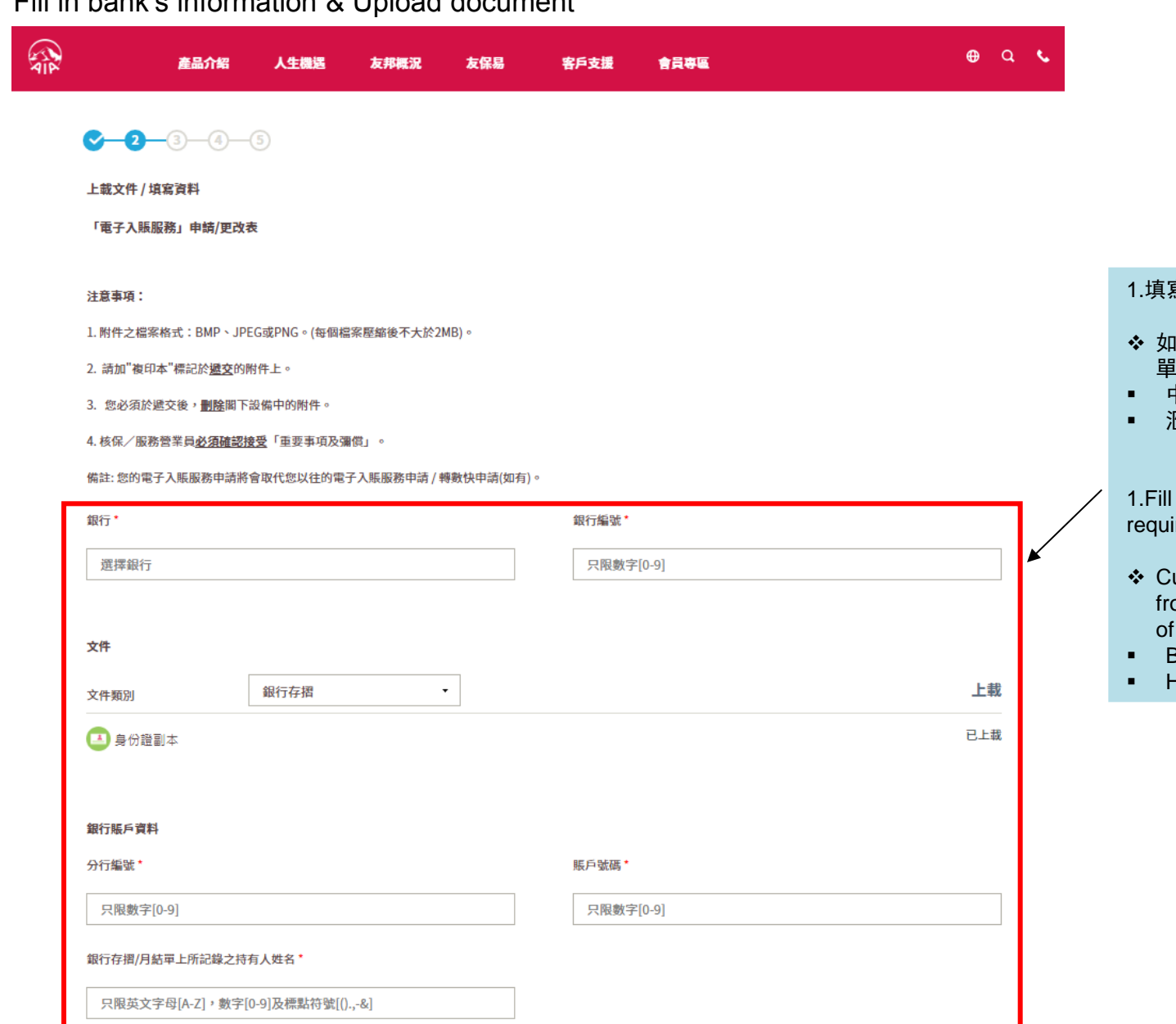

1.填寫銀行賬戶資料 (\*需要上載文件作為銀行戶口證明)

- ◆ 如以下列銀行登記「電子入賬服務」可以豁免提交銀行結 單或信件副本作為銀行戶口證明:
- 中國銀行(香港)
- 滙豐銀行

1.Fill in Bank Account Information (\*Upload of document is required for proof of bank account)

- Customers who register "e-Bankin" by using bank account from the following banks is not required to submit the copy of bank/statement or correspondence as proof of account:
- Bank of China(Hong Kong)
- **-** HSBC

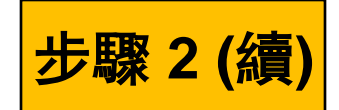

### 確認條款以繼續進行有關申請 Proceed to next step by confirming the Terms & Conditions 步驟 **2 (**續**)**

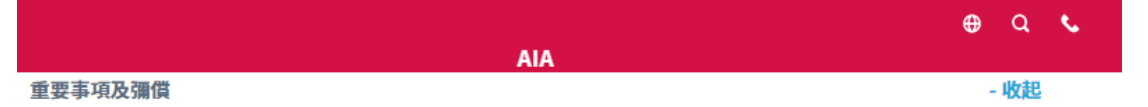

1)您必須在任何時候,以誠信,謹慎和認真的態度對您的登入號碼和密碼(和任何隨後已更改的密碼)絕對保密並作出妥善保管。在任何 時候和任何情況下,您不得對任何人披露您的登入號碼和密碼。您不得允許任何人代表您操作這個 iAgency管理平台的帳戶。

2)您必須在任何時候遵守並按照所有載於個人資料(私隱)條例和相關的實務守則、指引或任何有關收集、使用、處理、儲存和轉讓客戶 的個人資料的適用法律及監管要求。如果您有任何疑問或查詢,請立即聯絡友邦保險(國際)有限公司的營業拓展部。

3) 在任何時候,轉送給公司之客戶個人資料都是公司的財產。

4)您承諾採取一切合理和必要的措施保障並阻止任何未經授權之實質和電子方式的存取客戶的個人資料。這些措施將最低限度包括:使用 防火牆、加密、密碼保護和病毒防護軟件。

5)您必須避免儲存那些不再根據使用要求而需要儲存之客戶個人資料於任何流動貯藏裝置、可移除的存儲媒體、電子設備或電腦設備 ("媒體")內。所有已被用於其既定目的之客戶的個人資料(包括但不限於身份證複印件、護照複印件、地址證明等)應從媒體上載到公 司網站後,必須立即使用清除媒體中儲存之個人資料的實用工具或銷毀有關媒體或其他合適的方法使客戶的個人資料不能復原和/或存取

6) 如果您發現在iAgency管理平台和/或當收集、使用、處理、存儲、傳輸、提交客戶的個人資料,如發現有任何不合規(不論實際或潛在 的)的情況,和/或任何違反個人資料(私隱)條例,您必須在任何合理可行的情況下,但仍必須在三個工作日內,以書面通知公司及提供 詳情。

7)您向公司作出彌償、不受追究並維護公司,並保證公司其附屬機構和所屬的管理人員、董事和僱員不受任何由於違反或同意由公司支付或 同意支付因下列及/或相關事項所產生的損害、損失、法律責任、索賠、訴求、支出和費用(包括合理的律師費用及開支):

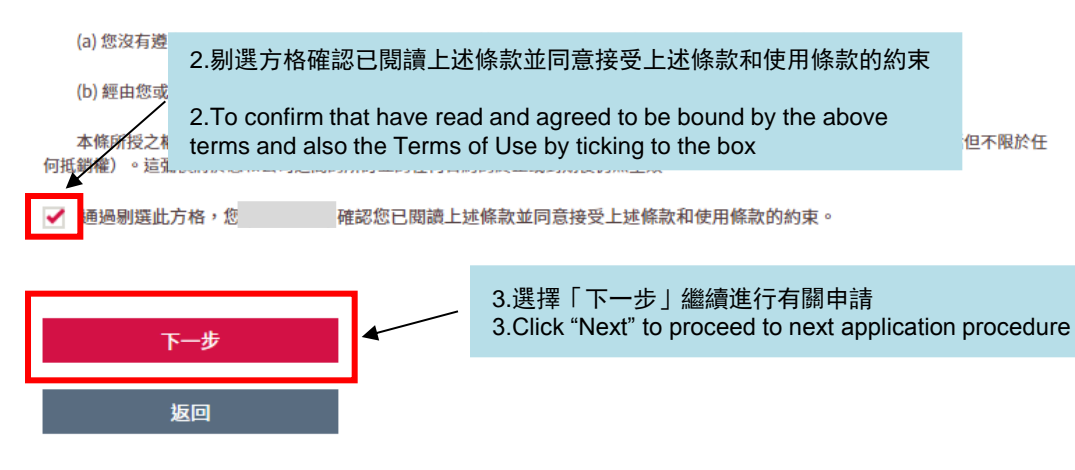

 $\uparrow$ 

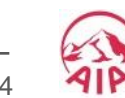

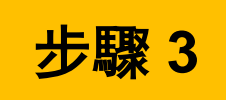

## 步驟 **3** 查閱有關申請內容 Review the content of request

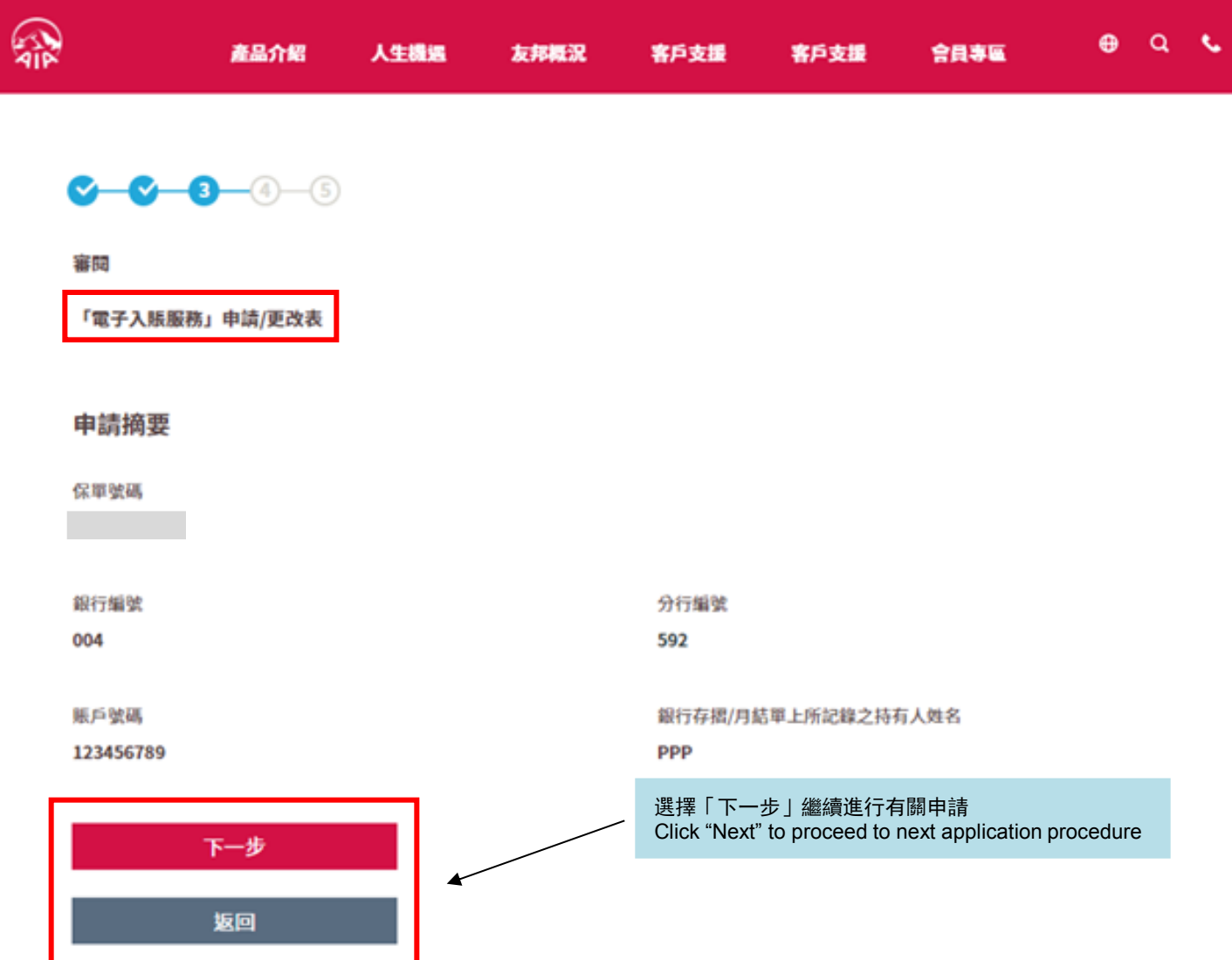

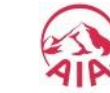

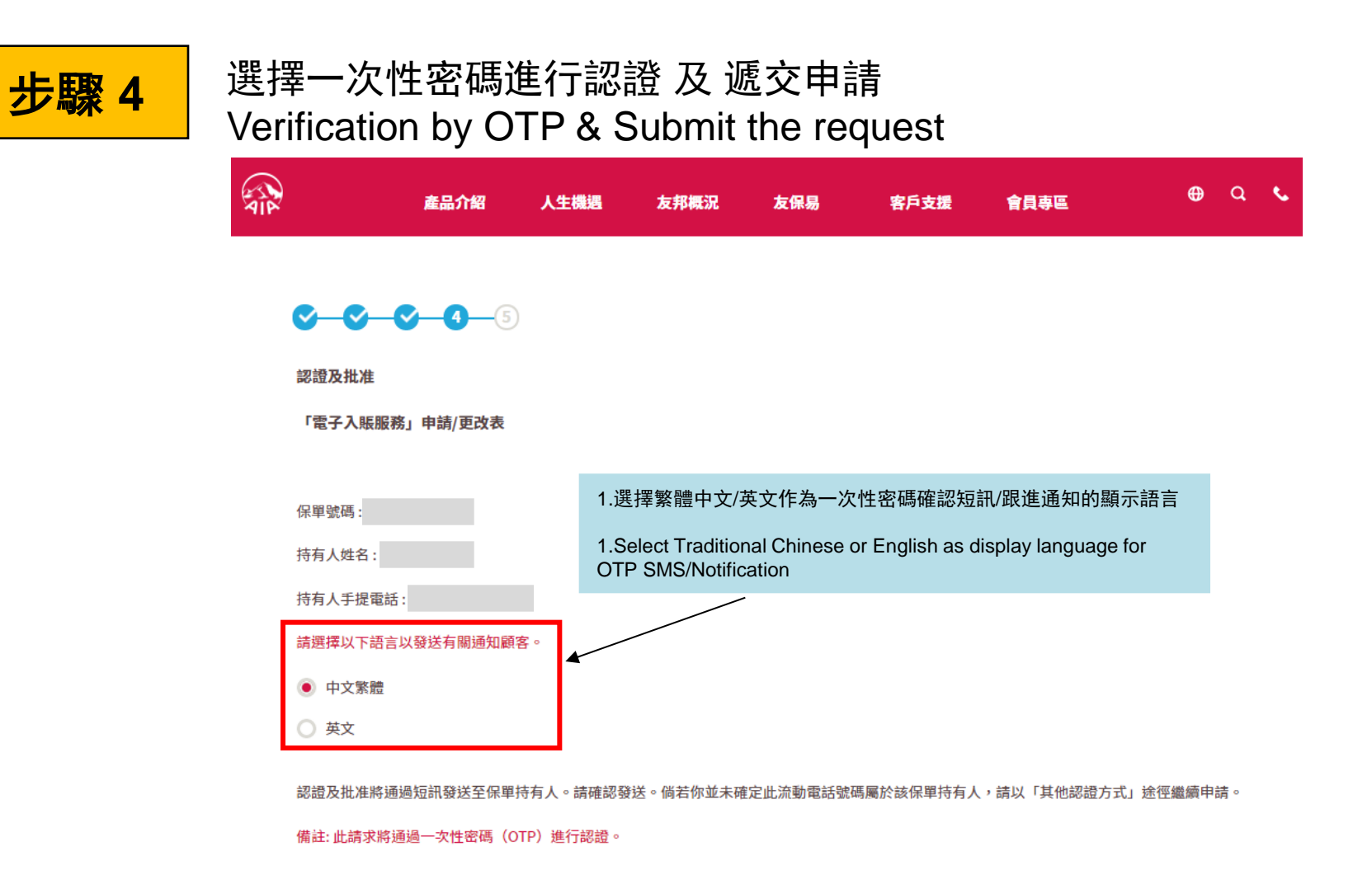

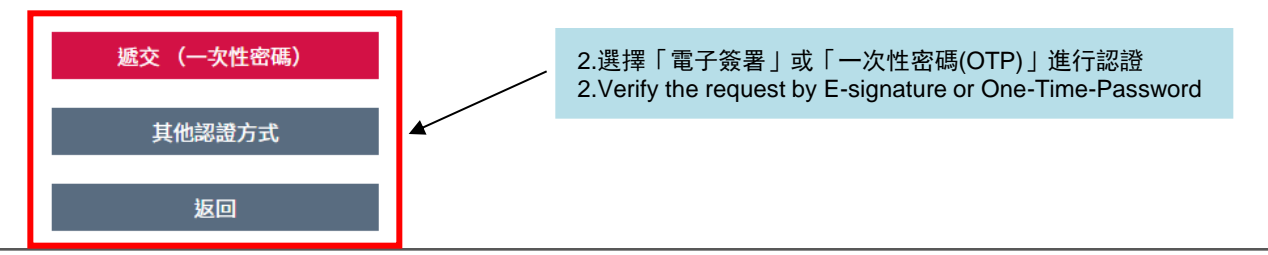

AIA confidential and proprietary information. Not for distribution. 6

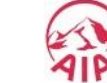

#### 申請完成 (等待客戶確認「一次性密碼」) Request completed (Await client to confirm OTP)

財務策劃顧問可以選擇打印或保存有關申請,或開始下一個申請 Financial Planner can choose to Print or Save the application, or Start Next Request

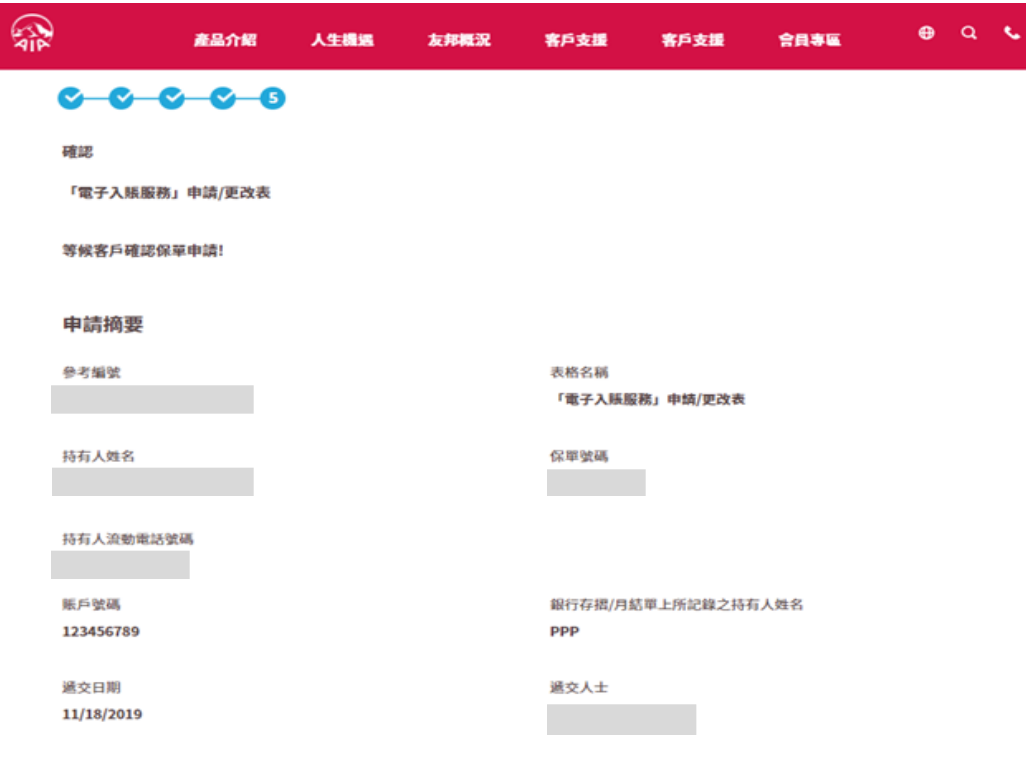

#### 重要提示

請立即刪除所有客戶之個人資料(包括銀行存摺副本/銀行月結單副本、身份證副本等)

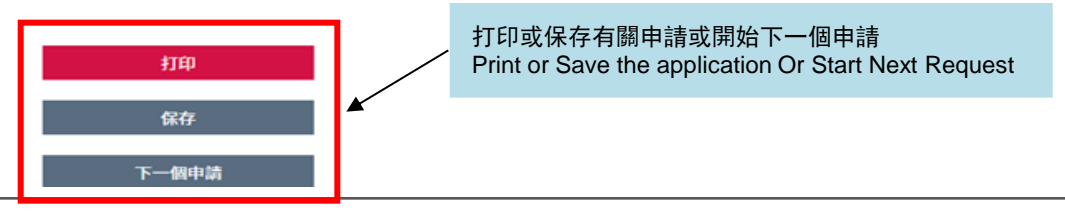

AIA confidential and proprietary information. Not for distribution.

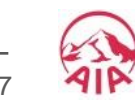